# **[Krypto i Forex](https://krypto-forex.pl/)**

Wszystkie potrzebne informacje o kryptowalutach i rynku Forex w jednym miejscu!

# **[Jak kupi? bitcoin? Instrukcja krok po kroku ??](https://krypto-forex.pl/jak-kupic-bitcoin-instrukcja-krok-po-kroku/)**

Redakcja Witryny · Tuesday, November 24th, 2020

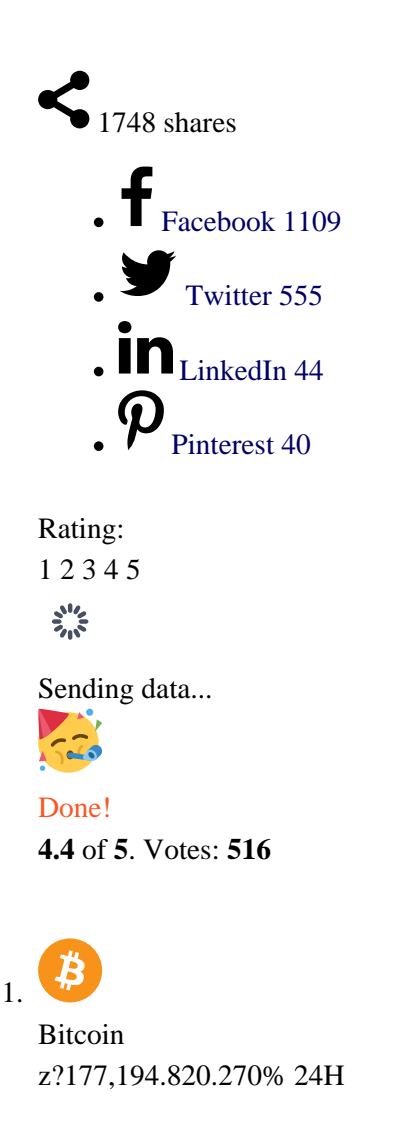

Teraz wiele osób my?li: Jak kupi? Bitcoin? Popularno?? pierwszej kryptowaluty – [bitcoin](https://krypto-forex.pl/bitcoin/) – i innych "coinów" stale ro?nie. Wraz z ni? ro?nie liczba osób ch?tnych do inwestowania w aktywa cyfrowe. Jednak ten nowoczesny instrument finansowy ró?ni si? od tradycyjnych pieni?dzy, wi?c potencjalni nabywcy maj? wiele pyta? i trudno?ci, je?li chodzi o sposób inwestowania. Skomplikowane instrukcje, sprzeczne opinie to tylko niektóre z problemów, z którymi mo?e si? spotka? pocz?tkuj?cy inwestor w kryptowalut?. Dzi? dowiesz si?, jak omin?? wszystkie pu?apki i zosta? posiadaczem swojego pierwszego bitcoina (BTC).

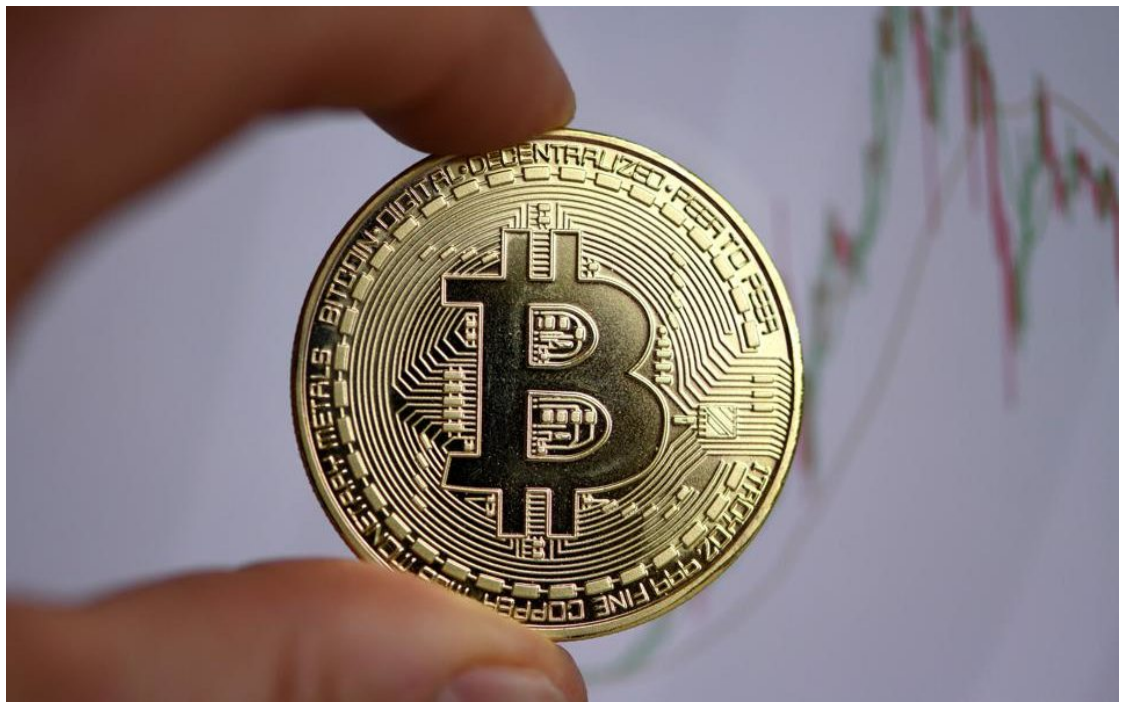

```
Jak kupi? bitcoin
```
# **Spis tre?ci:**

- [Jak kupi? bitcoin?](#page--1-0)
	- [Krok 1: Okre?lenie celu zakupu bitcoina](#page--1-0)
	- [Krok 2: Wybór i rejestracja portfela](#page--1-0)
	- [Krok 3: Wybór sposobu zakupu BTC](#page--1-0)
		- [Na gie?dzie kryptowalut](#page--1-0)
		- [Na stronie kantoru kryptowalut](#page--1-0)
		- [Zakup od osoby prywatnej](#page--1-0)
	- [Dlaczego warto inwestowa? w bitcoin?](#page--1-0)
	- [Czy kupowanie bitcoinów w Polsce jest legalne?](#page--1-0)
	- [Wnioski](#page--1-0)

# **Jak kupi? bitcoin?**

## **Krok 1: Okre?lenie celu zakupu bitcoina**

Kryptowalut? mo?na kupi? dla bie??cych wydatków, inwestycji d?ugoterminowych, handlu na gie?dzie lub jednoczesne u?ycie jej do ró?nych celów. Dalsze dzia?ania zale?? od konkretnego scenariusza, w tym wybór portfela do przechowywania i przeprowadzania transakcji ze swoimi aktywami.

# **Krok 2: Wybór i rejestracja portfela**

Portfel to program, strona internetowa lub urz?dzenie z adresem cyfrowym, w którym przechowywane s? kryptowaluty jak na koncie bankowym.

Ka?dy portfel kryptowalut ma swój w?asny adres publiczny. Jest to z?o?ona kombinacja liter i cyfr, która powstaje w momencie rejestracji. Aby wys?a? bitcoiny z jednego portfela do drugiego, wystarczy podczas transferu wskaza? publiczny adres odbiorcy. Jedna osoba mo?e mie? dowoln? liczb? portfeli kryptowalut.

"**Zimne**" portfele nadaj? si? do d?ugoterminowego przechowywania kryptowalut. S? to fizyczne urz?dzenia podobne do dysku flash USB. Aby przeprowadza? transakcje przez "zimne" portfele, potrzebujesz po??czenia z Internetem. Przez reszt? czasu kryptowaluty s? przechowywane w trybie offline, co oznacza, ?e ??hakerzy nie maj? do nich dost?pu.

"**Gor?ce**" aplikacje mobilne nadaj? si? do codziennych operacji z BTC. Reprezentuj? je aplikacje do pracy na urz?dzeniach pod??czonych do internetu. Poziom bezpiecze?stwa takich portfeli jest ni?szy ni? portfeli "zimnych", ale szybko?? transakcji i ?atwo?? obs?ugi s? wy?sze.

Inn? opcj? jest darmowy portfel na gie?dzie kryptowalut. Bezpiecze?stwo tej opcji zale?y od witryny transakcyjnej, jej rozwi?za? technicznych i mo?liwo?ci przechowywania danych. Mo?esz go zdoby? rejestruj?c si? na dowolnej gie?dzie. Na przyk?ad na zrusyfikowanej stronie gie?dy Binance.

# **Krok 3: Wybór sposobu zakupu BTC**

Bitcoin mo?na kupi? na kilka sposobów. Ka?dy z nich ma swoje w?asne cechy. Przeanalizujmy najpopularniejsze opcje.

## **Na gie?dzie kryptowalut**

We?my na przyk?ad witryn? handlow? zorientowan? na anonimowo?? StormGain. W przeciwie?stwie do innych gie?d aktywów cyfrowych witryna ta umo?liwia zachowanie poufno?ci. Mo?liwo?? pracy bez ujawniania to?samo?ci jest wa?n? zalet?, zw?aszcza w kontek?cie zbli?aj?cego si? zagro?enia ca?kowitej kontroli ze strony unijnych organów regulacyjnych. Mo?na Firma W?a?ciwo?ci Dodatkowe informacje

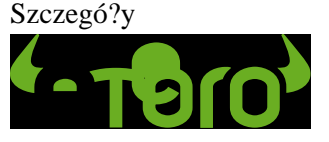

- Rok za?o?enia: **2007**
- J?zyk polski: **TAK**

### Waluty FIAT

- Platformy: eToro, WebTrader
- Ochrona przed ujemnym saldem
- Waluty rachunków: USD

### Kryptowaluty

### **Trading spo?eczno?ciowy**

- Regulowany przez FCA
- Ponad 500 instrumentów
- D?wignia: max 1:30 klient detaliczny
- Platformy **eToro**, WebTrader
- Zakup krypto za PLN (przy u?yciu karty p?atniczej)
- **DOGE (Dogecoin)**

## **68% detalicznych rachunków CFD traci pieni?dze**

## SPRAWD? OFERT? KONTO DEMO

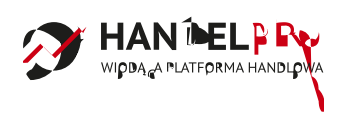

- Rok za?o?enia: **2019**
- J?zyk polski: **TAK**

Waluty FIAT

USD, EUR, GBP

Kryptowaluty

Handluj najbardziej zmiennymi walutami cyfrowymi: **Bitcoinem**, **Ethereum**, Litecoin, Ripple, EOS, Monero, itd.

200+ Instrumenty handlowe

- 0% Prowizja Wp?ata/?Wyp?ata
- D?WIGNIA DO 400X
- Osobisty mened?er konta
- Konto demo
- 24/7 Us?uga i wsparcie

SPRAWD? OFERT? KONTO DEMO

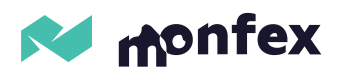

- Rok za?o?enia: **2018**
- J?zyk polski: **TAK**

Waluty FIAT

USD, EUR, GBP

Kryptowaluty

Handluj najbardziej zmiennymi walutami cyfrowymi: **Bitcoinem**, **Ethereum**, Litecoin, Ripple, itd.

- Zaawansowana wersija mobilna
- 24/7 Us?uga i wsparcie
- Instrumenty handlowe: Forex i CRYPTO, akcje, indeksy, towary
- D?WIGNIA DO 400X

## SPRAWD? OFERT? KONTO DEMO

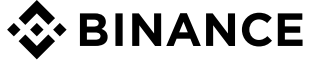

- Rok za?o?enia: **2017**
- J?zyk polski: **TAK**

Waluty FIAT

USD, EUR, GBP

Kryptowaluty

Oko?o **150**, w tym: BTC, ETH itp.

- Brak potrzeby weryfikacji konta
- Darmowe wp?aty
- Zakup krypto za PLN (przy u?yciu karty p?atniczej)

SPRAWD? OFERT?

# **AllianzMarket**

- Rok za?o?enia: **2020**
- J?zyk polski: **TAK**

Waluty FIAT

USD, EUR, GBP

Kryptowaluty

Handluj najbardziej zmiennymi walutami cyfrowymi: **Bitcoinem**, **Ethereum**, Litecoin, Ripple, itd.

- Niskie op?aty niehandlowe, brak op?aty za wyp?at?
- Instrumenty handlowe: Forex i CRYPTO, akcje, indeksy, towary
- 24/7 Us?uga i wsparcie
- Osobisty mened?er konta

## SPRAWD? OFERT? KONTO DEMO

## **Na stronie kantoru kryptowalut**

Kantor kryptowalut to portal, na którym mo?na kupi? kryptowalut? za pieni?dze lub inne aktywa. Odpowiedni? ofert? znajdziesz na popularnej stronie do monitorowania kantorów kryptowalut – **[BestChange](https://krypto-forex.pl/bestchange.com)**. W sekcji "lista" musisz wybra? metod? p?atno?ci i kryptowalut? do zakupu. System zaoferuje najbardziej dochodowe opcje w momencie wyszukiwania.

Na **[BestChange](https://krypto-forex.pl/bestchange.com)** mo?na znale?? oferty zakupu bitcoin kart? bankow?, za pomoc? portfeli elektronicznych systemów p?atno?ci, poprzez przelewy bankowe, a nawet gotówk?. Transakcje wykonywane s? na gie?dach kryptowalut.

Ka?da witryna ma recenzje. Niestety, ich prawdziwo?? budzi w?tpliwo?ci w?ród wielu u?ytkowników kryptowalut.

Aby kupi? kryptowalut?, musisz klikn?? interesuj?c? Ci? ofert?.

Po przej?ciu do kantoru kryptowalut post?puj zgodnie z zaleceniami witryny. Etapy zakupu kryptowaluty mog? si? ró?ni? w zale?no?ci od wybranej metody p?atno?ci i zasad konkretnej witryny. Weryfikacja cz?sto nie jest wymagana do zako?czenia transakcji, w wyniku czego kantory kryptowalut sta?y si? jedn? z najszybszych opcji zakupu aktywów cyfrowych.

## **Zakup od osoby prywatnej**

W Internecie mo?na znale?? oferty sprzeda?y kryptowalut bez po?redników, czyli od jednej osoby do drugiej. Taka transakcja pozwoli zaoszcz?dzi? czas i pieni?dze ze wzgl?du na brak prowizji po?redników. Bezpiecze?stwo zakupu kryptowaluty od prywatnej osoby zale?y od warunków, w tym od obecno?ci zweryfikowanego gwaranta.

## **Dlaczego warto inwestowa? w bitcoin?**

Bitcoin to pierwsza kryptowaluta. W przeciwie?stwie do tradycyjnych pieni?dzy BTC jest ca?kowicie zdecentralizowanym instrumentem finansowym. ?aden organ regulacyjny na ?wiecie nie ma bezpo?redniego wp?ywu na emisj?, obieg i dystrybucj? kryptowalut.

Warto?? pieni?dzy fiducjarnych w du?ej mierze zale?y od dzia?a? banku centralnego, który mo?e drukowa? nowe pieni?dze w nieograniczonych ilo?ciach. Wzrost wolumenu waluty krajowej na rynku prowadzi do jej deprecjacji. Im wi?ksza jest poda?, tym mniejszy jest popyt.

W przeciwie?stwie do pieni?dzy fiducjarnych, maksymalna liczba bitcoinów jest ograniczona do 21 milionów BTC. Sie? dostosowuje szybko?? uwalniania nowych monet co 4 lata. W ten sposób system zmniejsza inflacj? bitcoinów.

Wbudowany mechanizm zmniejszania inflacji i brak presji ze strony organów regulacyjnych to zalety bitcoina. Dzi?ki nim kurs kryptowaluty zdaniem wielu uczestników spo?eczno?ci kryptowalut, b?dzie nadal rós?.

Opieraj?c si? na zaletach bitcoina, prezes popularnej cyfrowej gie?dy aktywów Binance, Changpeng Zhao, zasugerowa?, ?e ka?dy w?a?ciciel przynajmniej jednego BTC w przysz?o?ci mo?e sta? si? jednym z najbogatszych ludzi na ?wiecie.

# **Czy kupowanie bitcoinów w Polsce jest legalne?**

W naszym kraju nie zosta?y jeszcze stworzone specjalne zasady dotycz?ce funkcjonowania kryptowalut i gie?d kryptowalut. Jednak korzystanie z bitcoinów w Polsce nale?y uzna? za ca?kowicie legalne na podstawie odpowiedzi na wniosek nr 6655 Ministerstwa Rozwoju, Pracy i Technologii.

## **Wnioski**

Mo?esz kupi? swojego pierwszego bitcoina na ró?ne sposoby. Kupowanie na zweryfikowanej gie?dzie za po?rednictwem zweryfikowanego konta potrwa d?u?ej, ale zapewni bezpiecze?stwo. Transakcje za po?rednictwem kantorów i sprzedawców w internecie s? bardziej ryzykownymi opcjami, ale maj? te? swoje zalety.

Inne wnioski:

- $\circ$  Przed zakupem kryptowaluty warto zastanowi? si? nad sposobem wykorzystania i opcj? przechowywania.
- $\circ$  Kryptowalut? mo?na przechowywa? w ró?nych portfelach.
- Ze wzgl?du na d?ugotrwa?? weryfikacj? konta, od podj?cia decyzji o zakupie bitcoina do momentu zakupu mo?e up?yn?? kilka dni.
- Jedna osoba mo?e zarejestrowa? nieograniczon? liczb? portfeli.

Dodaj ten artyku? do zak?adek przegl?darki, aby mie? zawsze pod r?k? pe?ne instrukcje dotycz?ce zakupu swojego pierwszego [bitcoina.](https://krypto-forex.pl/bitcoin-aktualna-cena/)

## **FAQ Kryptowaluty**

## **Kryptowaluty co to i jak to si? wszystko zacz??o?**

3 stycznia 2009 roku Satoshi Nakamoto (by? mo?e pod tym pseudonimem kryje si? pewna grupa osób) zako?czy? prace nad kodem programu bitcoina - pierwszej kryptowaluty. Tego dnia zosta? wygenerowany pierwszy blok i wydobyto pierwsze 50 bitcoinów. W ten sposób ?wiat dowiedzia? si? o technologii blockchain, która jest obecnie stosowana daleko poza cyfrowym pieni?dzem.

## **Ile kryptowalut jest teraz?**

Obecnie istnieje ju? ponad 2000 ró?nych typów kryptowaluty. Jednak twoi przyjaciele najprawdopodobniej mówi? tylko o 10-20 - najlepszych pod wzgl?dem kapitalizacji.

## **Jak ludzie zarabiaj? cyfrowe kryptowaluty?**

Kryptowaluta mo?e okaza? si? na twoim koncie w kilka sposobów. G?ównym z nich jest wydobycie kryptowaluty, czyli otrzymanie nagrody za po??czenie transakcji w bloki i obliczenie wymaganego klucza do uszczelnienia bloku. Mo?esz to zrobi? na w?asnym sprz?cie, mo?esz skorzysta? z cudzego sprz?tu, który jest wynajmowany i mo?e znajdowa? si? nawet na innym kontynencie. Ten rodzaj wydobycia kryptowaluty nazywa si? wydobywaniem w chmurze. Wi?kszo?? istniej?cych walut mo?na wydobywa?.

## **Co to jest gie?da kryptowalut?**

Porz?dna kryptowaluta, której w sieci pojawi?a si? wystarczaj?ca liczba, ale po niekorzystnym kursie (zwykle + 7-10% w stosunku do oficjalnej) i jej zakup jest inn? opcj? na gie?dzie. Jednak zarabianie kryptowaluty na platformie handlowej nie jest zbyt ?atwe, b?dziesz musia? przynajmniej przej?? proces weryfikacji to?samo?ci, czyli przes?a? paszport, zezwolenie na pobyt i inne dane osobowe.

### **Czy mo?na zdoby? kryptowaluty i nie wydawa? prawdziwych pieni?dzy?**

Istnieje inny sposób na zdobycie monet i zarabianie kryptowaluty - nie wi??e si? to z ?adnymi kosztami materia?owymi, ale zajmie du?o czasu. Jest to wyszukiwanie ró?nych "kranów", zrzutów lotniczych - innymi s?owy, bezp?atnych wysy?ek ró?nych kryptowalut. Istnieje wiele opcji, od grania na automatach po zarz?dzanie projektami w mediach spo?eczno?ciowych w wybranym j?zyku. Wci?? darmowe kryptowaluty mo?na zdoby? w wyniku hard forka - podzielenia oryginalnego ?a?cucha walutowego na dwa nowe.

#### **Jak zarabia? na kryptowalutach?**

Teraz kryptowaluta pozwala na sobie naprawd? dobrze zarabia?, ale musisz by? przygotowany na to, ?e mo?esz straci? wszystkie pieni?dze w jednej chwili. Je?li nie bierzesz pod uwag? górnictwa, w którym z?o?ono?? sieci stale si? zmienia, o czym mówili?my powy?ej, s? jeszcze dwa sposoby zarabiania kryptowaluty. Wybór mi?dzy wszystkimi opcjami jest z?o?ony i zale?y od konkretnego momentu.

#### **Co to jest handel pieni?dzmi cyfrowymi?**

Pierwszy to handel, czyli handel kryptowalutami, mo?na tutaj skupi? si? albo na analizie technicznej wykresów wzrostu (nie zawsze to pomaga), albo na insiderach, a nie tylko informacjach o konkretnym projekcie. Z regu?y wa?ne wiadomo?ci zawsze wp?ywaj? na przebieg kryptowaluty. Inn? strategi? jest trzymanie kryptowaluty, jest równie? nazywany "trzymaj" lub "hodle". To tak proste, jak to tylko mo?liwe - kupuj monety i zapomnij o nich na d?ugo w nadziei, ?e kurs znacz?co wzro?nie.

## **Czy mo?na inaczej zarabia??**

Drugi to udzia? w ICO, czyli wst?pne rozmieszczenie tokenów. To jak crowdfunding, w którym startup zbiera pieni?dze, aby wprowadzi? swój produkt. Inwestycje w ICO s? bardzo ryzykowne, poniewa? wiele projektów albo bankrutuje, albo po prostu zbiera pieni?dze i przestaje istnie?, ale je?li si? powiedzie, mog? przynie?? bardzo wysokie zyski.

## **Czy istnieje sprawdzona metoda, która na pewno przyniesie dochód?**

Czo?owi analitycy i biznesmeni spieraj? si? o to, jak inwestowa? w kryptowalut?. Kto? my?li, ?e kryptowaluta cyfrowa to piramida, ba?ka, wielkie oszustwo, inni przewiduj? wzrost kursu bitcoinów do \$100000 w 2022 roku. W ka?dym razie, je?li masz zamiar zanurzy? si? w tym ?wiecie, musisz ?ledzi? wszystkie wiadomo?ci bran?owe i bardziej szczegó?owo rozumie? wszystkie procesy. Na pewno Ci w tym pomo?emy.

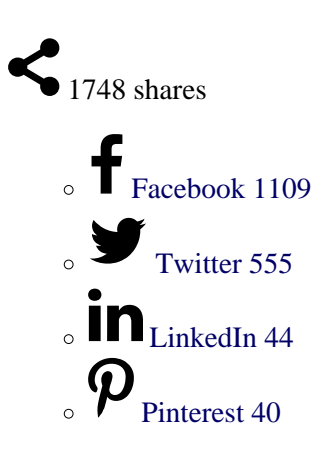

 $\circ$ 

Copy URL

 $\circ$ 

## [Download](https://krypto-forex.pl/jak-kupic-bitcoin-instrukcja-krok-po-kroku/?output=pdf)

[Email](mailto:?subject=Jak+kupi%C4%87+bitcoin%3F+Instrukcja+krok+po+kroku+%E2%9C%85%F0%9F%91%8F&body=https%3A%2F%2Fkrypto-forex.pl%2Fjak-kupic-bitcoin-instrukcja-krok-po-kroku%2F)

 $\circ$ 

**14**

# **Powi?zane posty:**

 $\circ$ 

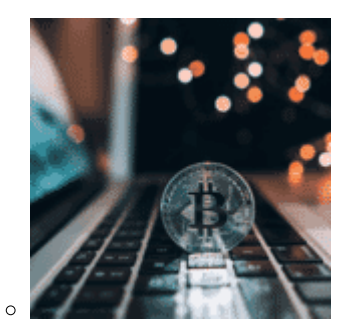

Bitcoin za darmo! ? To jest prawdziwe?! Jak zarobi? Bitcoin…

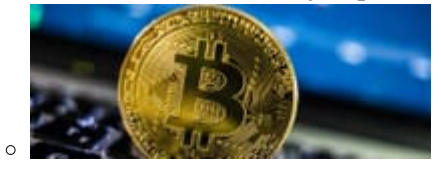

Aktualna cena BTC/PLN. Jak dzia?a BTC?

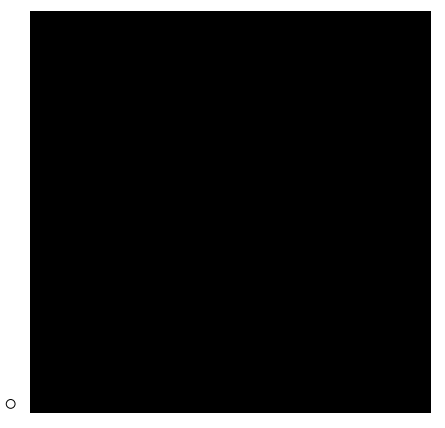

Stop loss: Czym jest i jak go prawid?owo ustawi?? ?

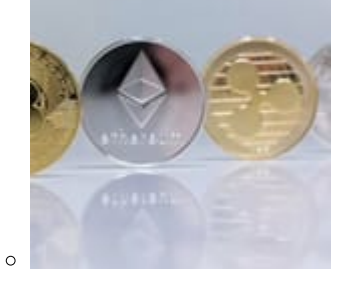

Jak zacz?? korzysta? z Bitcoin i kryptowaluty? Praktyczne…

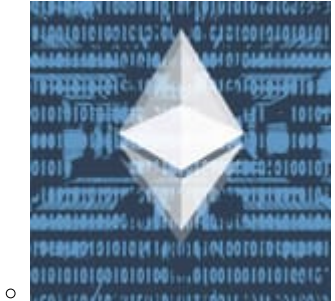

Ethereum. Aktualna cena 24/7. Jak kupi? ETH?

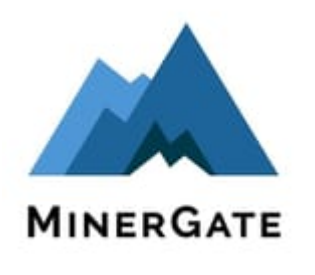

 $\circ$ 

Minergate – pe?ny przegl?d us?ugi i opinie 2021

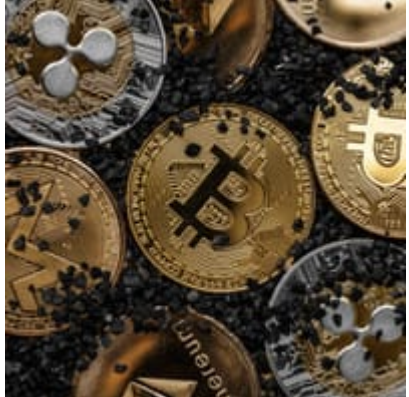

Najpopularniejsze kryptowaluty: kursy i ceny online w czasie…

 $\circ$ 

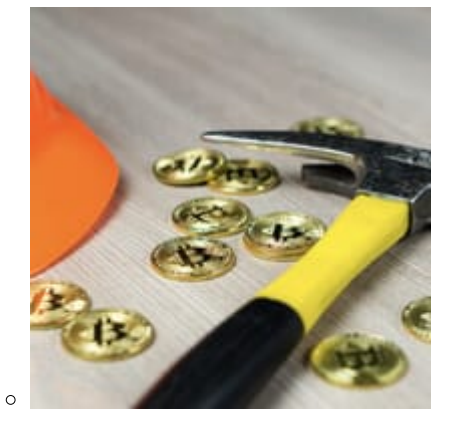

Kopanie kryptowalut: Czym jest??? Wszystko co musisz…

This entry was posted on Tuesday, November 24th, 2020 at 3:26 pm and is filed under [Krypto](https://krypto-forex.pl/category/krypto/) You can follow any responses to this entry through the [Comments \(RSS\)](https://krypto-forex.pl/comments/feed/) feed. Both comments and pings are currently closed.